## Checking Copyright

By Fiona Murgatroyd

This is a simple "how-to" guide for checking the licencing for a particular hymn. It will cover searching in One License and CCLI only. You do not need any log-in credentials to check if and where a piece of music is licenced.

Recording usage in a parish is a different matter and is not covered by this guide. Login credentials are only required at the time of recording usage.

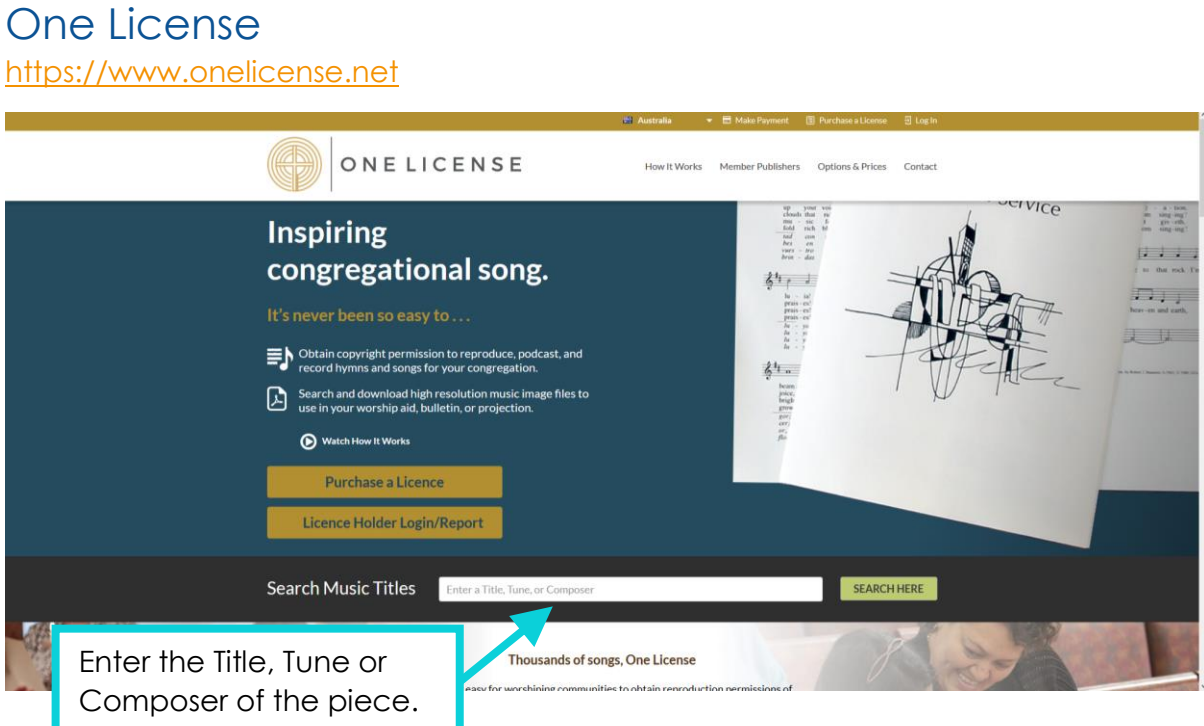

Note: there are some hymn titles which have numerous versions. For example, there well over 100 pieces of music called "The Lord is my shepherd". For this reason a title search would not be as useful as a tune search (e.g. Crimond) or a composer search (e.g. Boniwell).

You are also more likely to find the piece you are looking for when you enter the fullest and most accurate information. For example, the version of Psalm 23 that is sung to the tune called Crimond is actually called "The Lord's my shepherd" whereas Brian Boniwell's version of the same psalm is called "The Lord is my shepherd". The differences are subtle but important when searching. Another example of an easily confused hymn is On Eagle's Wings by Michael Joncas which is often misnamed "Eagle's Wings" which was another popular and well used hymn by Frank Andersen. If you are unsure which one you are looking for, check the first line as the difference often lies there.

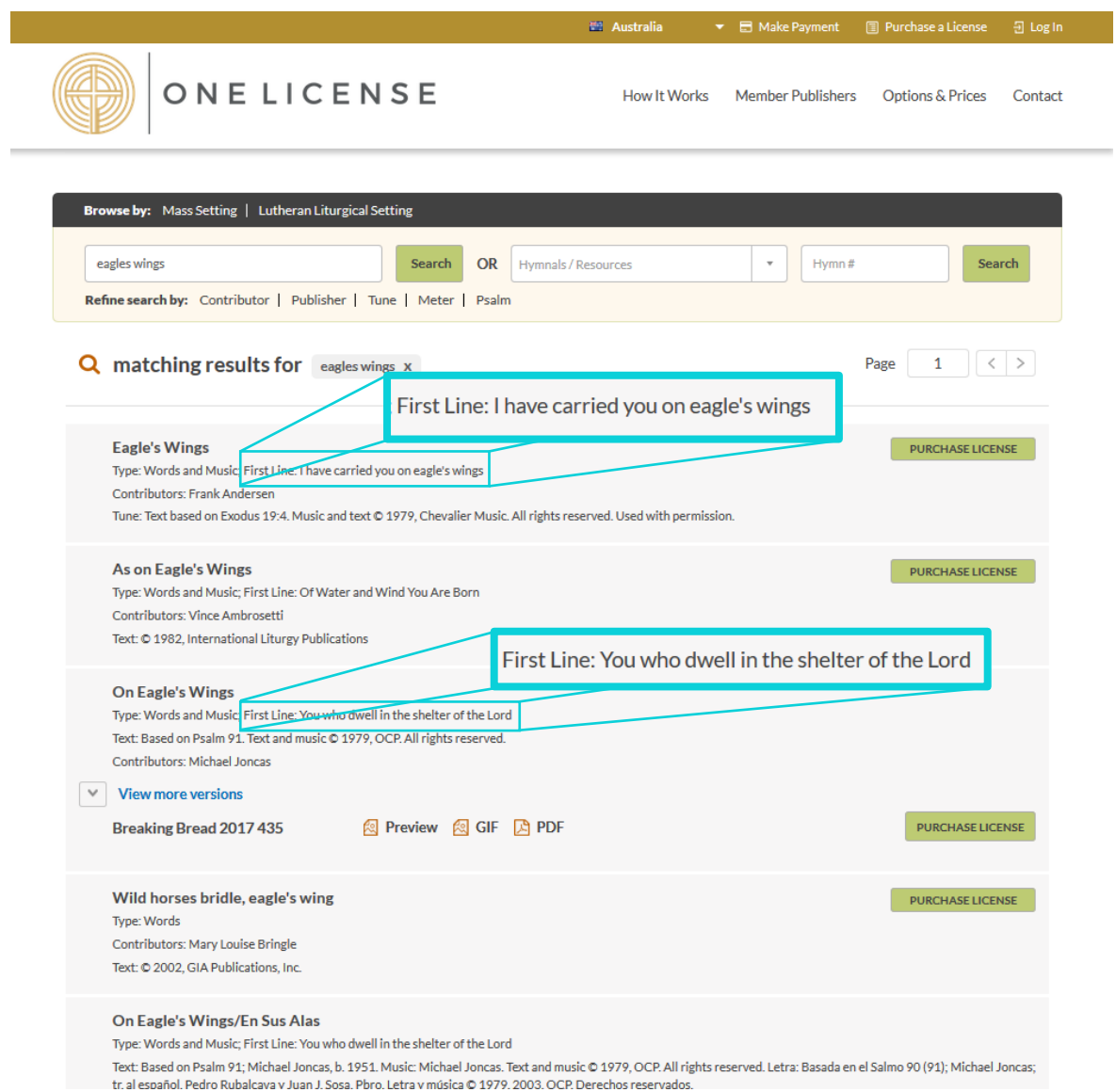

Let's say you are wanting to reproduce the lyrics of On Eagle's Wings by Michael Joncas for use in a PowerPoint in Mass. This screen shows you that the licencing is held by One License and it also shows the information needed to give attribution in the PowerPoint display.

Your on-screen display could look something like this:

**On Eagle's Wings** *Michael Joncas* Text: Based on Psalm 91. Text and music © 1979, OCP. All rights reserved. Used with permission under ONE LICENSE #A-123456

**CCLI** <http://ccli.com.au/>

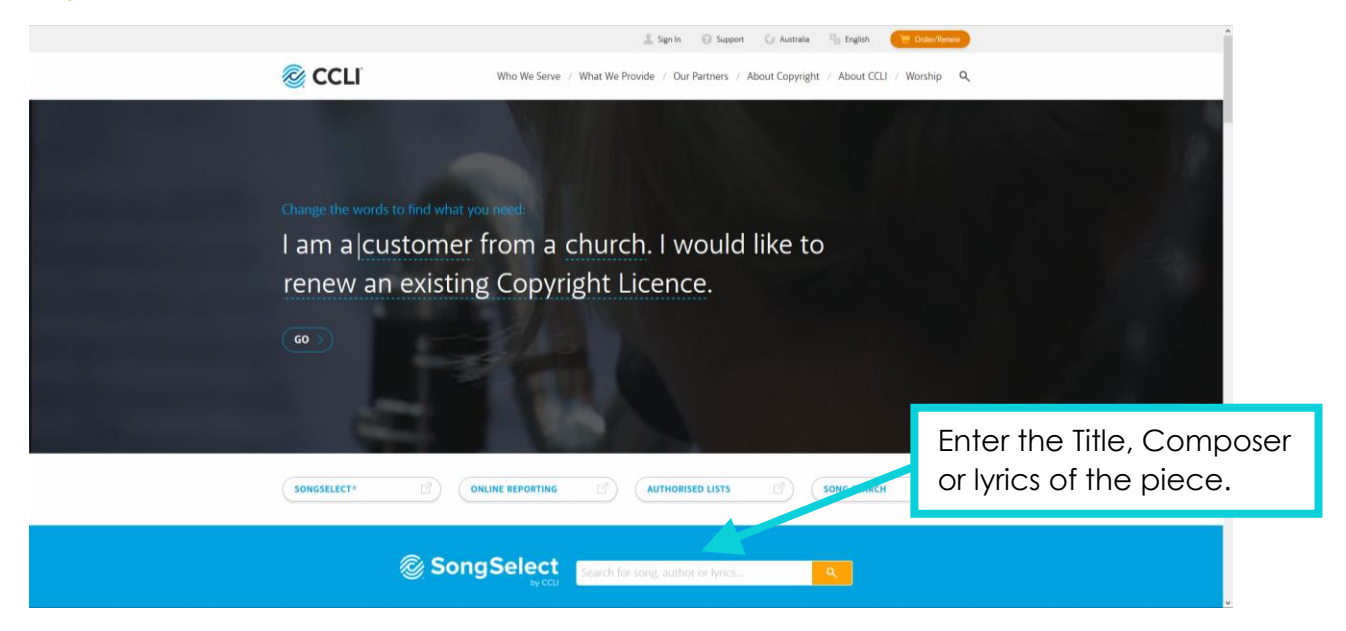

As with searching in One License, entering the most correct and complete information in the CCLI search will yield the most fruitful results.

Unlike One License, CCLI does not show a quick preview of copyright info or first lines. This can be found by clicking on the title. The subsequent page provides the clarifying information.

Let's say you're looking for Seek Ye First (As One Voice Vol 1, No 48 or CWBII 594), you can't recall the composer but you do remember the first line.

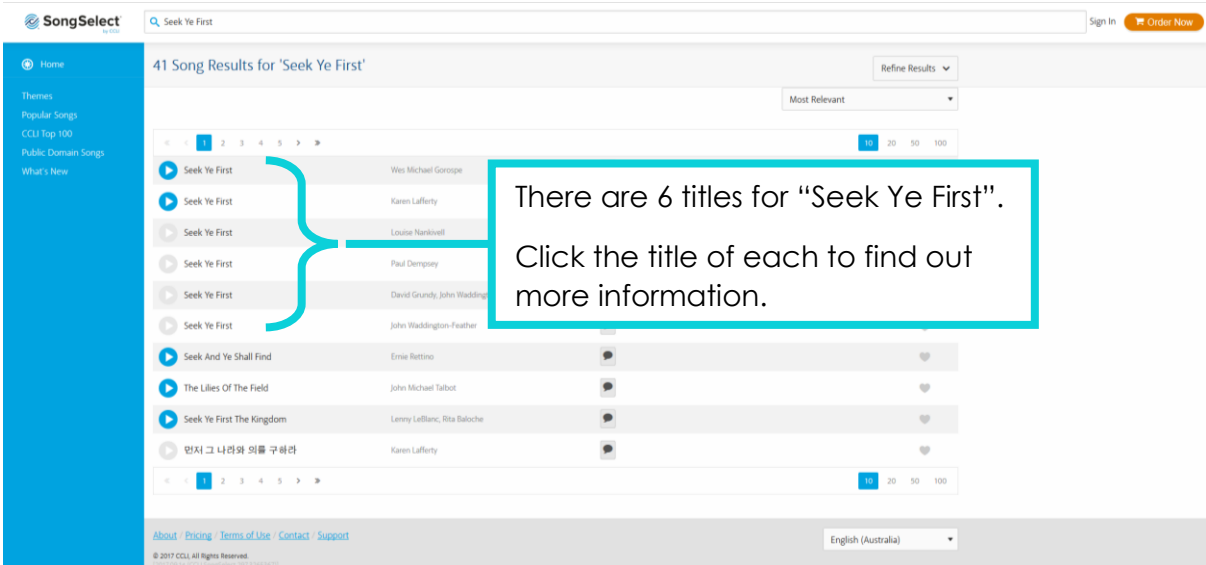

The hymn you're looking for begins "Seek ye first the kingdom of God and his righteousness…"

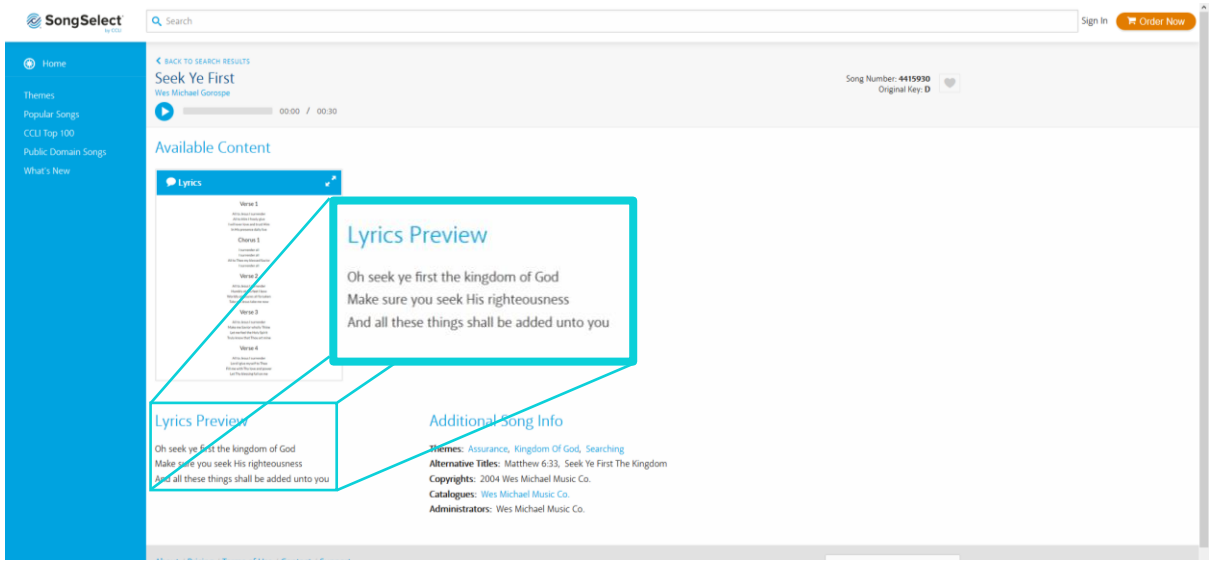

These lyrics don't match what you're looking for so return to the previous screen and select the next song/hymn.

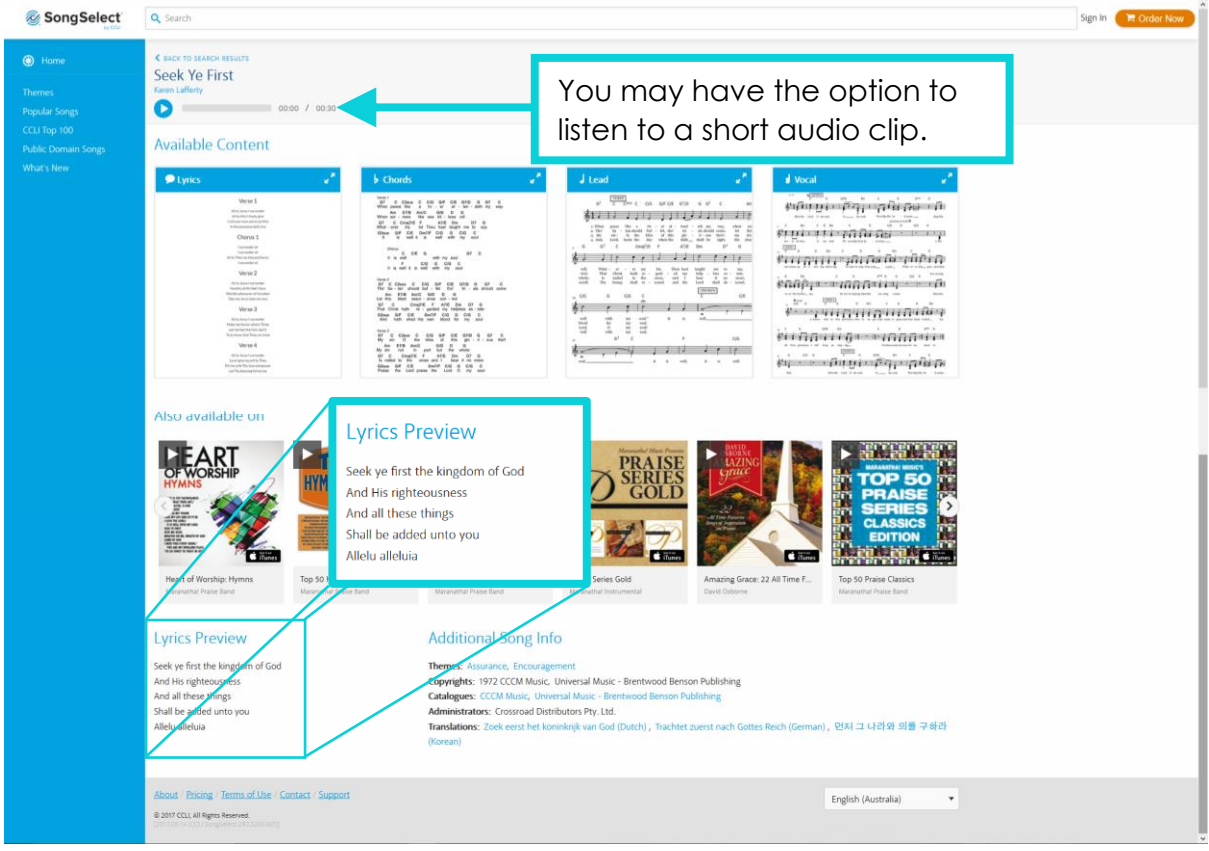

You can see in the "Additional Song Info" section all the information you need to provide appropriate attribution in your PowerPoint display.

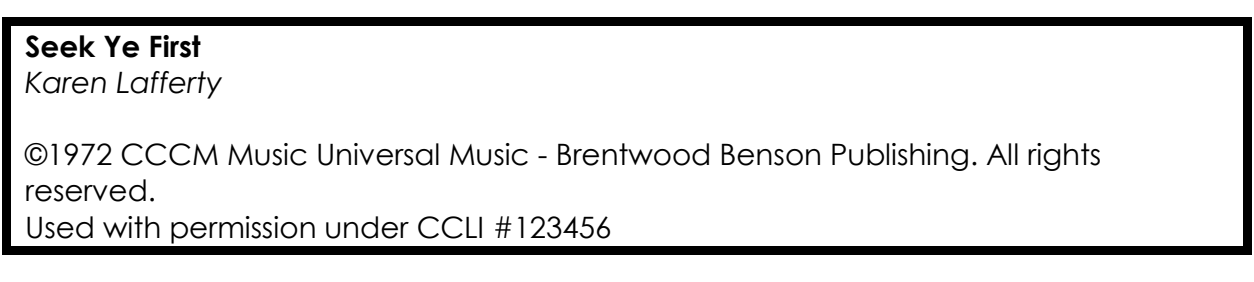